## **Kurven 100**

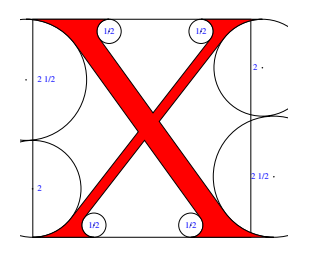

Wie können oder sollten Kurven repräsentiert werden?

- ▶ Torniello kam mit Geraden und Kreisen aus
- ▶ Einige versuchten es nur mit Punkten und Geraden (etwa Hershey im Jahr 1972).
- ▶ 1976 wurden Splines bei Xerox eingesetzt.
- ▶ Ronald McIntosh und Peter Purdy schlugen in einer 1978 veröffentlichten Arbeit Spiralen vor.

## **Ziele einer Repräsentierung für Kurven 101**

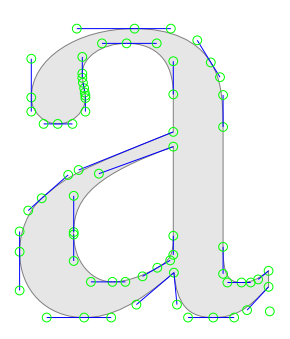

Die Darstellung einer Kurve sollte

- ▶ das Original bis zu einer gegebenen Auflösung möglichst gut approximieren, so dass dem menschlichen Auge der Unterschied nicht auffällt,
- ausreichend komprimierend sein,
- ▶ Veränderungen einer Kurve erleichtern,
- ◮ effizient und numerisch stabil berechenbar sein und
- affine Abbildungen unterstützen.

# **Bézier-Kurven 102**

- Pierre Etienne Bézier (1910–1999) war bei Renault Leiter der Abteilung für die Entwicklung von Werkzeugmaschinen für die Automobilproduktion.
- 1960 gab es erste Computer-kontrollierte Maschinen (Computer Aided Manufacturing), die die Herstellung von 3-dimensionalen Oberflächen aus Holz oder Stahl erlaubten. Das Problem war die Programmierung einer passenden 3-dimensionalen Fläche.
- Bézier löste das Problem mit den nach ihm benannten 2-dimensionalen Kurven, die mit zwei Endpunkten und zwei Kontrollpunkten in der Mitte vollständig spezifiziert waren. Die 2-dimensional definierten Kurven lassen sich kreuzweise verflechten, um eine 3-dimensionale Fläche zu definieren.
- Unabhängig davon stießen Paul de Casteljau (bei Citroen) und der Flug-Ingenieur James Ferguson (bei Boeing) zuvor auf die gleichen Kurven. Das stellte sich jedoch erst später heraus, weil damals diese Techniken weitgehend als Firmengeheimnisse unter Verschluss blieben.

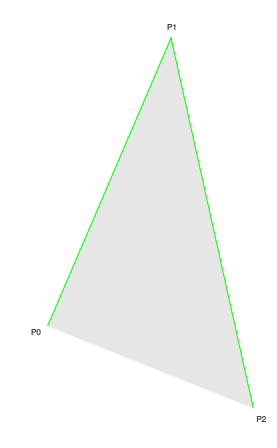

• Gegeben seien drei Punkte  $P_0$ ,  $P_1$  und  $P_2$  in  $\mathbb{R}^2$ .

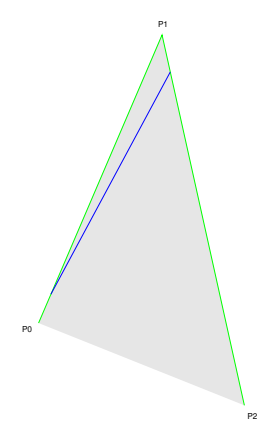

- Gegeben seien drei Punkte  $P_0$ ,  $P_1$  und  $P_2$  in  $\mathbb{R}^2$ .
- Notation für die Spezifikation eines Punktes auf einer Linie zwischen zwei Punkten für t ∈ [0*,* 1]:  $t[(x_1, y_1), (x_2, y_2)] = (x_1, y_1) + t(x_2 - x_1, y_2 - y_1)$
- Wir verbinden  $0.1[P_0, P_1]$  mit  $0.1[P_1, P_2]$ .

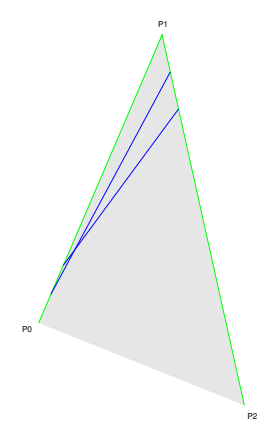

- Gegeben seien drei Punkte  $P_0$ ,  $P_1$  und  $P_2$  in  $\mathbb{R}^2$ .
- Notation für die Spezifikation eines Punktes auf einer Linie zwischen zwei Punkten für t ∈ [0*,* 1]:  $t[(x_1, y_1), (x_2, y_2)] = (x_1, y_1) + t(x_2 - x_1, y_2 - y_1)$
- Wir verbinden  $0.2[P_0, P_1]$  mit  $0.2[P_1, P_2]$ .

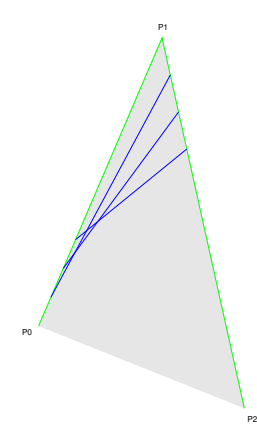

- Gegeben seien drei Punkte  $P_0$ ,  $P_1$  und  $P_2$  in  $\mathbb{R}^2$ .
- Notation für die Spezifikation eines Punktes auf einer Linie zwischen zwei Punkten für t ∈ [0*,* 1]:  $t[(x_1, y_1), (x_2, y_2)] = (x_1, y_1) + t(x_2 - x_1, y_2 - y_1)$
- Und so weiter...

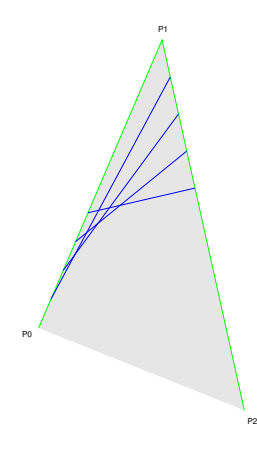

- Gegeben seien drei Punkte  $P_0$ ,  $P_1$  und  $P_2$  in  $\mathbb{R}^2$ .
- Notation für die Spezifikation eines Punktes auf einer Linie zwischen zwei Punkten für t ∈ [0*,* 1]:  $t[(x_1, y_1), (x_2, y_2)] = (x_1, y_1) + t(x_2 - x_1, y_2 - y_1)$
- Und so weiter...

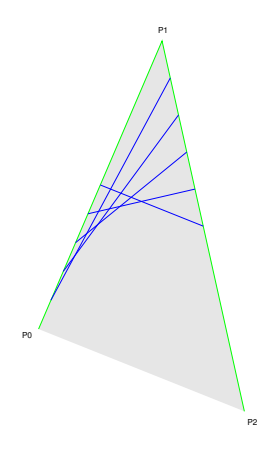

- Gegeben seien drei Punkte  $P_0$ ,  $P_1$  und  $P_2$  in  $\mathbb{R}^2$ .
- Notation für die Spezifikation eines Punktes auf einer Linie zwischen zwei Punkten für t ∈ [0*,* 1]:  $t[(x_1, y_1), (x_2, y_2)] = (x_1, y_1) + t(x_2 - x_1, y_2 - y_1)$
- Und so weiter...

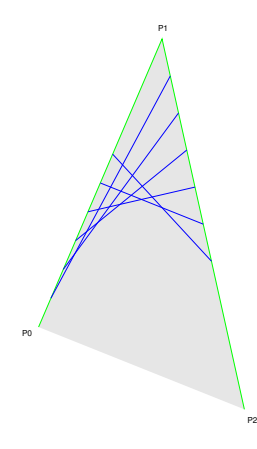

- Gegeben seien drei Punkte  $P_0$ ,  $P_1$  und  $P_2$  in  $\mathbb{R}^2$ .
- Notation für die Spezifikation eines Punktes auf einer Linie zwischen zwei Punkten für t ∈ [0*,* 1]:  $t[(x_1, y_1), (x_2, y_2)] = (x_1, y_1) + t(x_2 - x_1, y_2 - y_1)$
- Und so weiter...

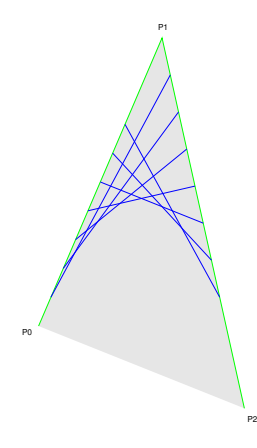

- Gegeben seien drei Punkte  $P_0$ ,  $P_1$  und  $P_2$  in  $\mathbb{R}^2$ .
- Notation für die Spezifikation eines Punktes auf einer Linie zwischen zwei Punkten für t ∈ [0*,* 1]:  $t[(x_1, y_1), (x_2, y_2)] = (x_1, y_1) + t(x_2 - x_1, y_2 - y_1)$
- Und so weiter...

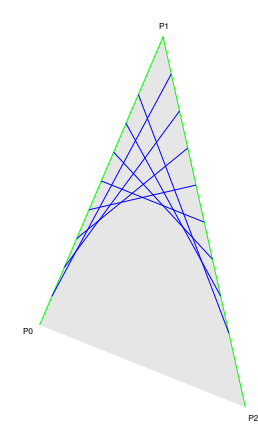

- Gegeben seien drei Punkte  $P_0$ ,  $P_1$  und  $P_2$  in  $\mathbb{R}^2$ .
- Notation für die Spezifikation eines Punktes auf einer Linie zwischen zwei Punkten für t ∈ [0*,* 1]:  $t[(x_1, y_1), (x_2, y_2)] = (x_1, y_1) + t(x_2 - x_1, y_2 - y_1)$
- Und so weiter...

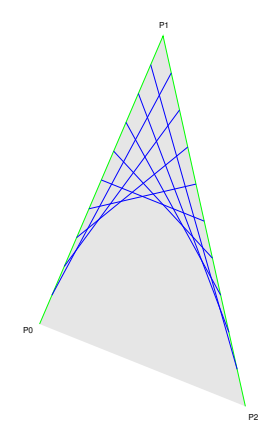

- Gegeben seien drei Punkte  $P_0$ ,  $P_1$  und  $P_2$  in  $\mathbb{R}^2$ .
- Notation für die Spezifikation eines Punktes auf einer Linie zwischen zwei Punkten für t ∈ [0*,* 1]:  $t[(x_1, y_1), (x_2, y_2)] = (x_1, y_1) + t(x_2 - x_1, y_2 - y_1)$
- Und so weiter...

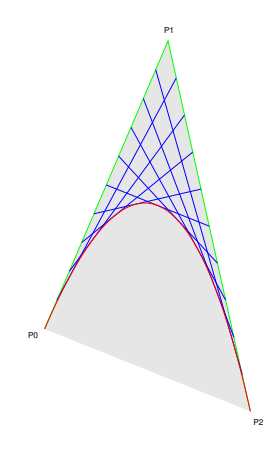

• Wenn das Spiel weiter getrieben wird, nähern wir uns der roten Kurve.

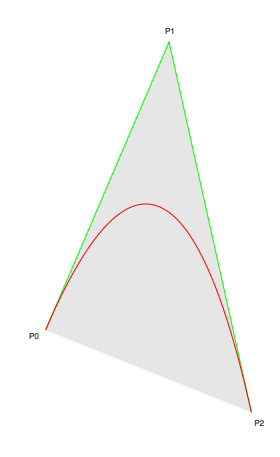

• Wenn das Spiel weiter getrieben wird, nähern wir uns der roten Kurve.

### **Parameterisierte Darstellung 104**

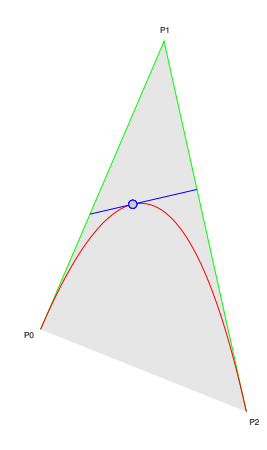

- Die rote Kurve kann auch definiert werden über  $C(t) = t[t[P_0, P_1], t[P_1, P_2]]$  für  $t \in [0, 1]$ .
- Das lässt sich umrechnen zu:  $C(t) = (1-t)^2 P_0 + 2t(1-t)P_1 + t^2 P_2$  für  $t \in [0, 1].$
- Das Diagramm demonstriert dies für  $t = 0, 4$ .

## **Kubische Bézier-Kurven 105**

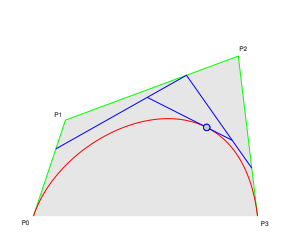

- Wenn ein Punkt hinzukommt, dann vergrößert sich das System der Zwischenpunktberechnungen um eine Ebene.
- Entsprechend erhalten wir folgende Kurve:  $t[t[t]P_0, P_1], t[P_1, P_2], t[P_1, P_2], t[P_2, P_3]]$ für  $t \in [0, 1]$ .
- Das lässt sich umrechnen zu:  $C(t) =$  $(1-t)^3 P_0 + 3t(1-t)^2 P_1 + 3t^2(1-t)P_2 + t^3 P_3$
- Das Diagramm demonstriert dies für  $t = 0, 7$ .

### Allgemeine Bézier-Kurven **106**

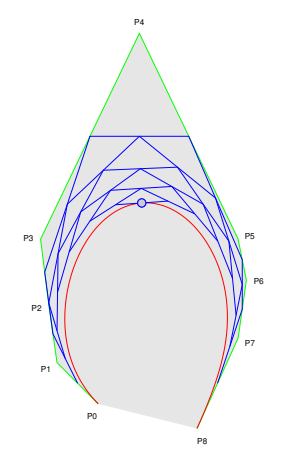

• Eine Bézier-Kurve n-ten Grades wird definiert über  $n + 1$  Punkte  $P_0 \ldots P_n$ :

$$
C(t)=\sum_{i=0}^n B_{n,i}(t)P_i
$$

• Die Bernstein-Polynome <sup>B</sup><sup>n</sup>*,*<sup>i</sup>(t) werden wie folgt definiert:

$$
B_{n,i}(t) = {n \choose i} t^i (1-t)^{n-i}
$$

#### **Bernstein-Polynome 107**

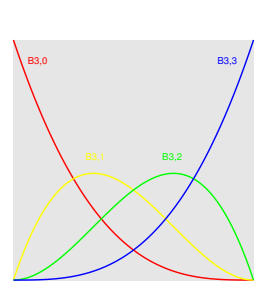

- Die Bernstein-Polynome sind benannt nach Sergei Natanowitsch Bernstein, der sie 1911 zuerst in einem Beweis verwendete. Sie haben folgende Eigenschaften auf dem Intervall [0*,* 1]:
- Positivität:  $B_{n,i}(t) > 0$  für  $t \in (0,1)$
- Zerlegung der Eins:

$$
\sum_{i=0}^n B_{n,i}(t)=1 \quad \forall t \in [0,1]
$$

## **Anfang und Ende der Bézier-Kurve 108**

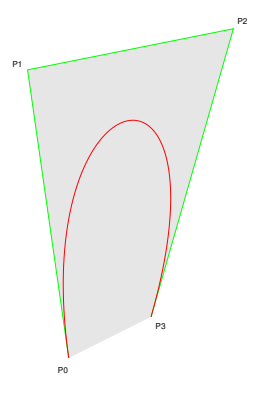

- $\overline{P_0P_1}$  und  $\overline{P_{n-1}P_n}$  sind Tangenten der Bézier-Kurve, die diese am Anfangs- bzw. Endpunkt berühren.
- Somit kontrollieren die Kontrollpunkte  $P_1$  und  $P_{n-1}$  direkt die tangentiale Ausrichtung der Kurvenenden.
- Das erleichtert das knick-freie Zusammenfügen mehrerer Bézier-Kurven.

## **Zusammenfügen von Bézier-Kurven 109**

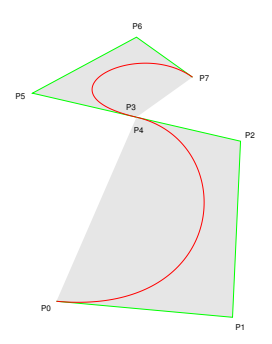

- In diesem Diagramm sind zwei Bézier-Kurven knickfrei zusammengelegt worden  $(G<sup>1</sup>$ -Stetigkeit).
- Allerdings ist damit noch keine  $C^1$ -Stetigkeit gewonnen, da die Tangenten zwar in der Richtung übereinstimmen, jedoch noch nicht notwendigerweise in ihrem Betrag.
- $\bullet$  Dies wird gelegentlich als  $G^1$ -Stetigkeit bezeichnet.

## **Konvexe Hülle der Kontrollpunkte 110**

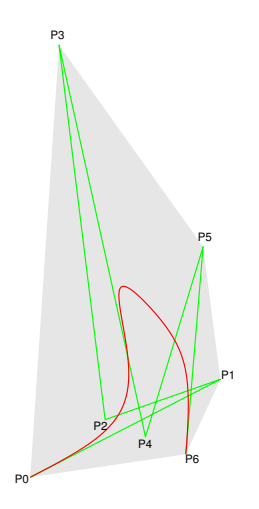

- Bézier-Kurven verlaufen immer innerhalb der konvexen Hülle ihrer Kontrollpunkte.
- Im Diagramm ist die konvexe Hülle grau hinterlegt.

## **Sich selbst überschneidende Bézier-Kurven 111**

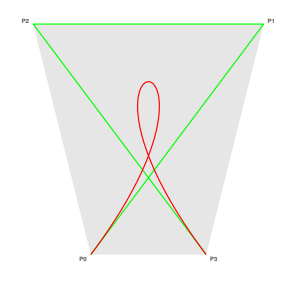

- Grundsätzlich können sich Bézier-Kurven sich selbst überschneiden.
- Allerdings ist die Zahl der Überschneidungen einer Bézier-Kurve nach oben beschränkt durch die Zahl der Überschneidungen des Polygon-Zuges, der durch die Kontrollpunkte geht.

## **Affine Invarianz 112**

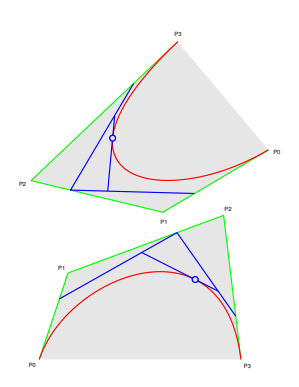

- Bei affinen Transformationen von Bézier-Kurven genügt es, die Kontrollpunkte  $P_0, \ldots, P_n$ entsprechend abzubilden und dann ausgehend von den abgebildeten Kontrollpunkten die Kurve neu zu zeichnen.
- Das vereinfacht dramatisch die Implementierung der Operatoren translate, scale und rotate in PostScript.
- Diese Vereinfachung betrifft sämtliche Kurven in PostScript, da jede Kurve in PostScript nur aus einer Folge von Bézier-Kurven besteht.

## **Veränderung einzelner Kontrollpunkte 113**

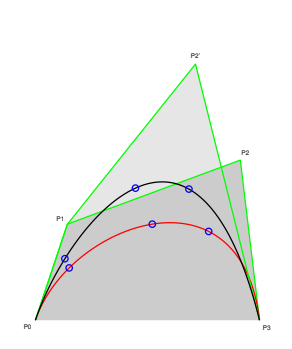

- Wenn genau ein Kontrollpunkt  $P_i$  durch  $P'_i$ ersetzt wird, dann bewegen sich alle Punkte der Bézier-Kurve in der Richtung von  $\vec{P_i P_i'}$ .
- Diese Bewegung wird in genau dem Maße gedämpft, wie es dem Gewicht von  $P_i$ entsprechend des betreffenden Gliedes des Bernstein-Polynoms an der jeweiligen Kurvenstelle entspricht:

$$
C'(t) = C(t) + B_{n,i}(t)(P'_i - P_i)
$$

• Jede Änderung eines Kontrollpunktes macht sich **global** bemerkbar.

# **Algorithmus von de Casteljau 114**

- Zu berechnen ist  $C(t)$  für  $t \in [0,1]$ .
- Rekursiv werden Punkte <sup>P</sup><sup>i</sup>*,*<sup>j</sup> definiert:

► 
$$
P_{0,i} = P_i
$$
 für  $i = 0...n$   
\n►  $P_{k,i} = t[P_{k-1,i}, P_{k-1,i+1}]$  für  $k = 1...n$  und  $i = 0...n - k$ 

- Dann ist  $C(t) = P_{n,0}$ .
- Um doppelte Berechnungen zu vermeiden, empfiehlt sich ein Pyramidenschema.
- Der Berechnungsaufwand ist  $O(n^2)$ .
- Bei kubischen Bézier-Kurven sind 6 Linear-Kombinationen zu berechnen pro Zwischenpunkt.
- Dieses Berechnungsverfahren ist effizient und numerisch stabil.

## **Zerlegung von Bézier-Kurven 115**

- Jede Bézier-Kurve kann für jedes t ∈ (0*,* 1) in zwei Bézier-Kurven des gleichen Grades zerlegt werden.
- Die Kontrollpunkte der beiden neuen Kurven ergeben sich aus den Zwischenpunkten, die nach dem Algorithmus von de Casteljau berechnet worden sind:

• 1. Kurve: 
$$
P_{0,0}, P_{1,0}, \ldots, P_{n,0}
$$

- ◮ 2. Kurve: <sup>P</sup><sup>0</sup>*,*<sup>n</sup>*,* <sup>P</sup><sup>1</sup>*,*n−<sup>1</sup>*, . . . ,* <sup>P</sup><sup>n</sup>*,*<sup>0</sup>
- Zerlegungen können Rasterisierungs-Algorithmen vereinfachen, wenn t geeignet gewählt wird.

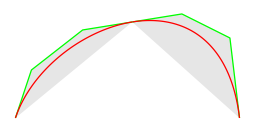

# **Annäherung eines Kreises mit Bézier-Kurven 116**

- Ziel ist ein Kreis um den Punkt (0*,* 0) mit Radius 1.
- Der Kreis wird in 4 Segmente entsprechend den Quadranten aufgeteilt.
- Für das Kreissegment von (1*,* 0) nach (0*,* 1) wird eine kubische Bézier-Kurve gesucht, die folgende Forderungen erfüllt:
	- ► Die Bézier-Kurve hat die gleiche Tangente wie der Kreis in (1,0) und (0*,* 1).
	- ► Die Bézier-Kurve verläuft durch  $M = (\frac{\sqrt{2}}{2}, \frac{\sqrt{2}}{2})$ .
- Wegen der ersten Forderung müssen die Kontrollpunkte von der Form  $(1, a)$  bzw.  $(b, 1)$  sein. Wegen der Symmetrie ergibt sich  $a = b$ . Somit ist nur noch a so zu wählen, dass die Bézier-Kurve durch M läuft.
- Da  $C(0,5) = \frac{1}{8}(4 + 3a, 4 + 3a)$ , ergibt sich  $a = 4\frac{\sqrt{2}-1}{3}$ .
- In PostScript generiert der Operator arc eine Folge von Bézier-Kurven nach diesem Schema.

# **Annäherung eines Kreises mit Bézier-Kurven 117**

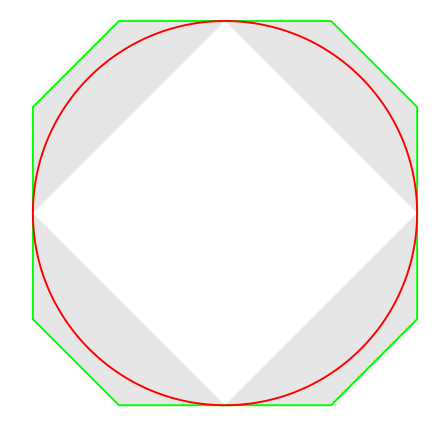

# **Bézier-Kurven in PostScript** 118

- In PostScript lassen sich kubische Bézier-Kurven mit dem Operator curveto zeichnen.
- Dabei gilt die aktuelle Position als  $P_0$ . Die Punkte  $P_1, P_2$  und  $P_3$  sind explizit zu spezifizieren.
- Beispiel: newpath 100 100 moveto 150 250 420 350 450 100 curveto stroke
- Die Kontrollpunkte müssen also explizit angegeben werden.
- John D. Hobby veröffentlichte 1986 Formeln zur Bestimmung der Kontrollpunkte, so dass nach von ihm angegebenen formalen Kriterien die Kurven möglichst "gut" aussehen und passen.
- Dieses Verfahren ist Bestandteil von METAFONT/METAPOST, die es erlauben, Bézier-Kurven auf alternative Weise zu spezifizieren, ohne die Kontrollpunkte explizit angeben zu müssen.

**Tulpen mit Bézier-Kurven: Linkes Blatt 119**

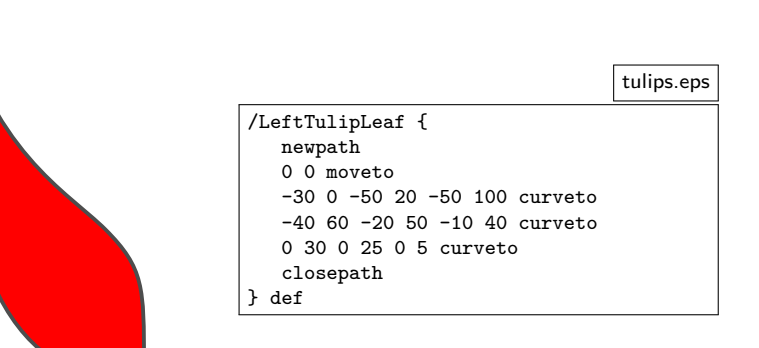

## **Tulpen mit Bézier-Kurven: Mittleres Blatt 120**

```
tulips.eps
/MiddleTulipLeaf {
   newpath
   0 0 moveto -50 0 -40 80 0 100 curveto
   40 80 50 0 0 0 curveto
   closepath
} def
% color FillTulip -
/FillTulip {
   1 dict begin
   /color exch def
   gsave
      color aload pop sethsbcolor
      fill
   grestore
   0.3 setgray stroke
   end
  def
```
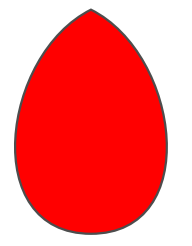

### **Tulpen mit Bézier-Kurven: Stengel 121**

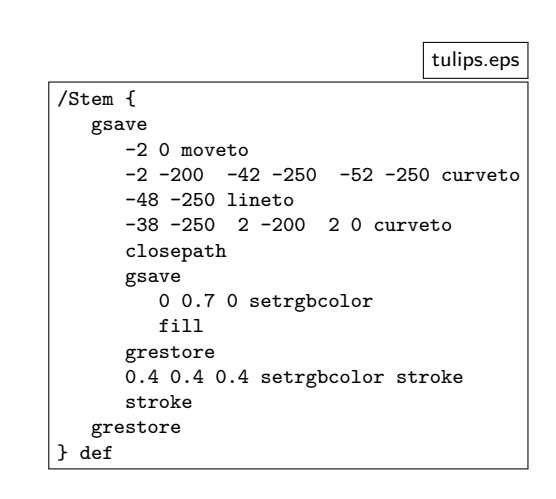

## **Tulpen mit Bézier-Kurven: Zusammenbau 122**

```
tulips.eps
/RandomColor {
   [
      rand 32 mod 220 add 256 div
      1 1
   ]
} def
/PlotTulip {
   1 dict begin
   /color RandomColor def
   gsave
      MiddleTulipLeaf color FillTulip
      LeftTulipLeaf color FillTulip
      RightTulipLeaf color FillTulip
      Stem
   grestore
   end
} def
PlotTulip
```
## **Quadratische vs. Kubische Bézier-Kurven 123**

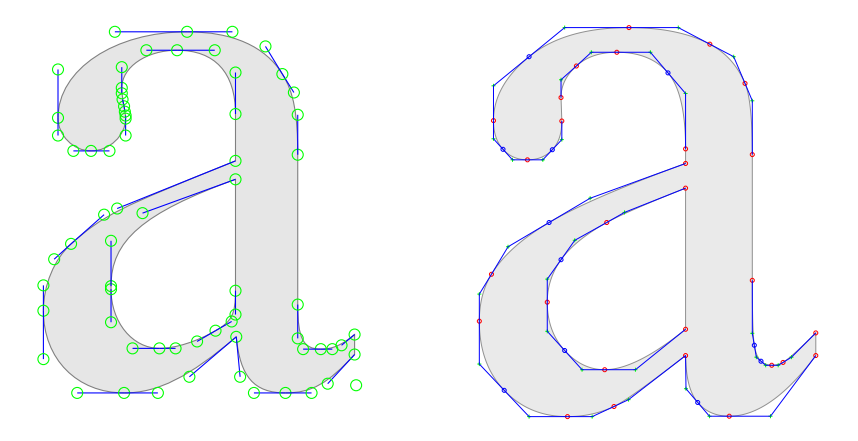

- Links ist der Type-1-Schriftschnitt für "a" in Times Roman von URW++ Design and Development in Hamburg mit kubischen Bézier-Kurven.
- Rechts ist "a" im TrueType-Schriftschnitt für Times New Roman mit quadratischen Bézier-Kurven.